### **Datasheet**

# **ArtioSign**®

**avsrv-m7xxx, artio-flo, artio-lfd**

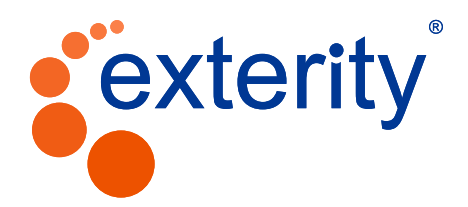

## **ArtioSign Digital Signage**

ArtioSign enables the creation, management and display of digital signage as part of an Exterity IP video system. **ArtioSign Create** gives users a simple drag-and-drop interface for creating digital signage content. **ArtioSign Control** and **ArtioSign Schedule** are used to manage the content displayed on AvediaPlayer Media Players and Samsung or LG Large Format Displays (LFDs) using **ArtioSign Display**, Exterity's digital signage player.

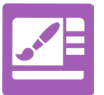

#### **ArtioSign Create**

Create uniquely branded, full HD digital signage layouts with drag-and-drop simplicity. Choose from a number

of different on-screen elements to build digital signage layouts:

#### **Video**

- IP video streams
- Local content stored on media player
- Refer to AvediaPlayer datasheets for supported video formats

#### **Image**

- JPEG, PNG
- Multiple image carousel with configurable duration

#### **Text (Static, multi-line, scrolling)**

- Upload custom fonts to use with text elements
- Text Scroll can be set to left or right

#### **RSS feeds (Scrolling)**

- Upload custom fonts to use with RSS
- Feed Scroll can be set to left or right

#### **PDF import**

- Import single or multi-page documents
- Delete or re-arrange pages

#### **PowerPoint™ import**

- Import single or multi-slide presentations
- Delete or re-arrange slides

#### **Date/Time**

- DD/MM/YY, MM/DD/YY, DD/MM/YYYY, MM/DD/YYYY date formats
- HH/MM, HH/MM/SS, 12/24hr time formats
- Display the time in various different timezones

#### **Browser**

• Display simple HTML pages and integrate third party data

#### **London Transport**

- Shows the status of London Underground, Overground, TfL Rail, DLR and Tram services
- artio-lic-ldn license required

#### **Weather**

- Up to five day forecast
- Display weather in multiple locations
- Celsius/Fahrenheit temperature display
- Multiple language selection for displayed text

#### **Templates**

• 24 landscape and portrait templates

#### **Twitter**

- Display Tweets from a single Twitter profile
- Retain and display up to 30 Tweets in a carousel with configurable display duration

#### **Create playlists**

• Multiple layouts displayed in a loop with configurable durations

#### **Configurable user permissions**

- Limit users to editing only certain playlists
- Limit users to editing only certain elements within certain playlists

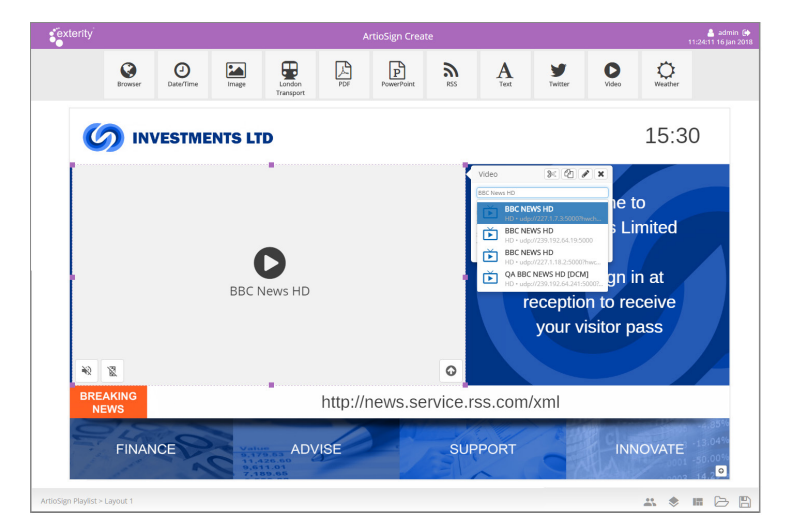

## **ArtioSign Digital Signage**

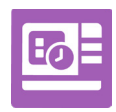

#### **ArtioSign Schedule**

Schedule specific content to be displayed at certain times using ArtioSign Schedule's drag-and-drop calendar interface.

#### **Campaign Creation**

- Create campaigns to schedule content to be displayed up to a year in advance
- Schedule content with 1 minute granularity

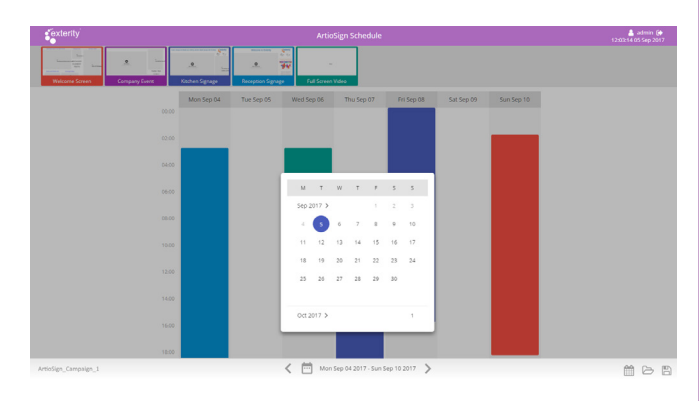

#### **Configurable user permissions**

• Limit users to editing only certain campaigns

**ArtioSign Display (artio-flo, artio-lfd)**

Displays digital signage content on AvediaPlayer Media Players and Samsung and LG LFDs.

- Simple floating license mechanism (artio-flo) enables any AvediaPlayer Media Player to become a digital signage endpoint
- Supports HDCPv2.2, Samsung LYNK® DRM and ARRIS SECUREMEDIA® content protected (encrypted) streams
- Low power consumption makes AvediaPlayer an economic choice for digital signage playback
- artio-lfd license enables Samsung SSP (version 3) and LG LFD (WebOS3) to become a digital signage endpoint

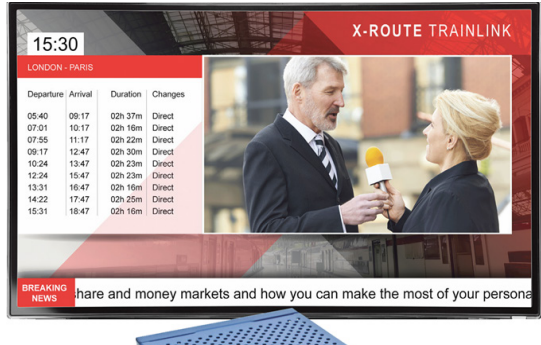

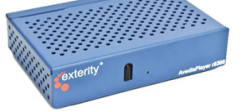

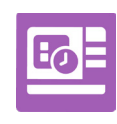

#### **ArtioSign Control**

Publish playlists and campaigns to ArtioSign Display-enabled devices using the simple drag-anddrop interface.

#### **Signage Groups**

- Organize devices into signage groups for simple publishing to multiple devices
- Drag and drop devices to create/organize signage groups
- Unlimited number of signage groups
- Unlimited number of devices in a signage group

#### **Access**

• Access ArtioSign Control from a PC, or from an Apple or Android tablet to manage digital signage on the move

#### **Configurable user permissions**

- Limit users to publishing only to certain signage groups/ devices
- Limit users to publishing only certain playlists/campaigns

#### **High Availability**

- Assign a secondary AvediaServer to ensure zero downtime in unreliable network environments
- All content created on the primary server is automatically transferred to the secondary
- Secondary server will automatically take over if it detects the primary server going offline

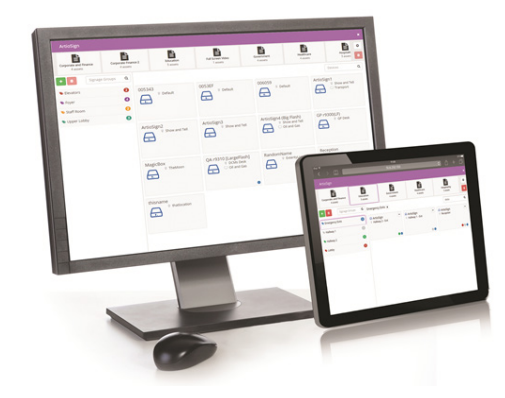

#### **Licensing**

- ArtioSign Display License activation requires the MAC address of the AvediaServer (requires receiver Version 6.2.3+)
- London Transport Element License activation requires the MAC address of the AvediaServer

exterity

V7.16 01 | 2018

**Exterity Headquarters**

t: +44 (0) 1383 828 250 w: www.exterity.com e: info@exterity.com

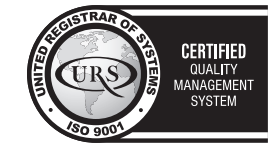

© Exterity Ltd 2018. All rights reserved. Exterity, the Exterity logo, AvediaServer, AvediaStream, ArtioPortal, AvediaPlayer and ArtioSign<br>are registered trademarks or trademarks of Exterity Ltd. Exterity tries to ensure t